During the installation "Choose Components" un-check items as seen below...

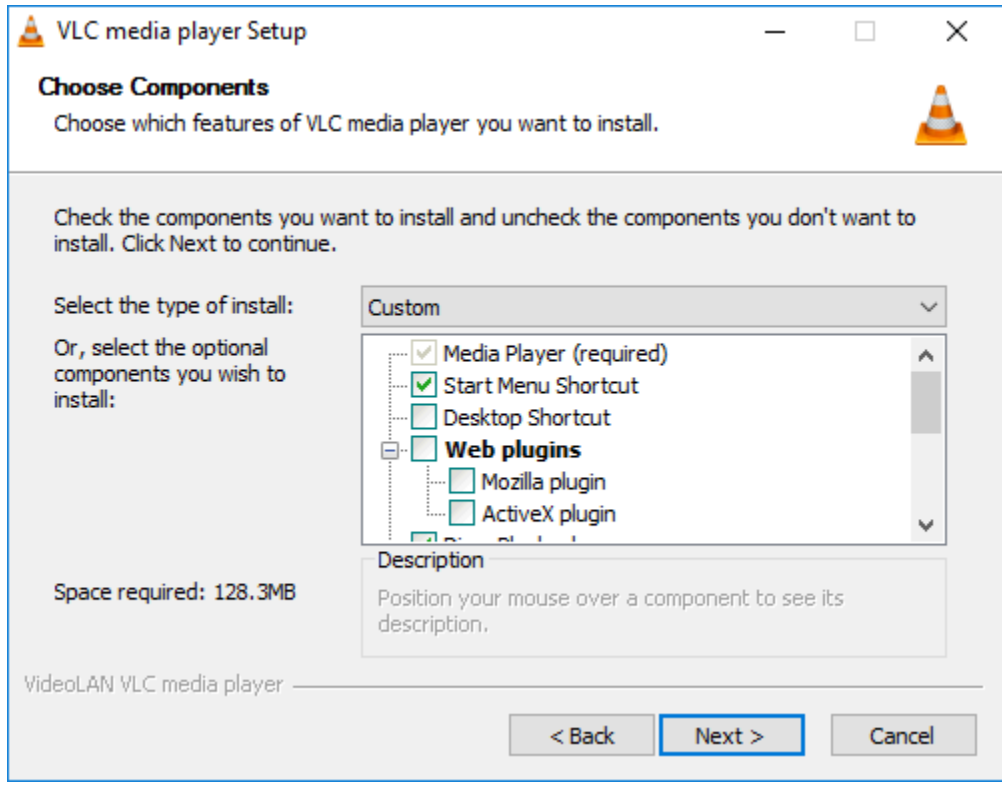

## and these...

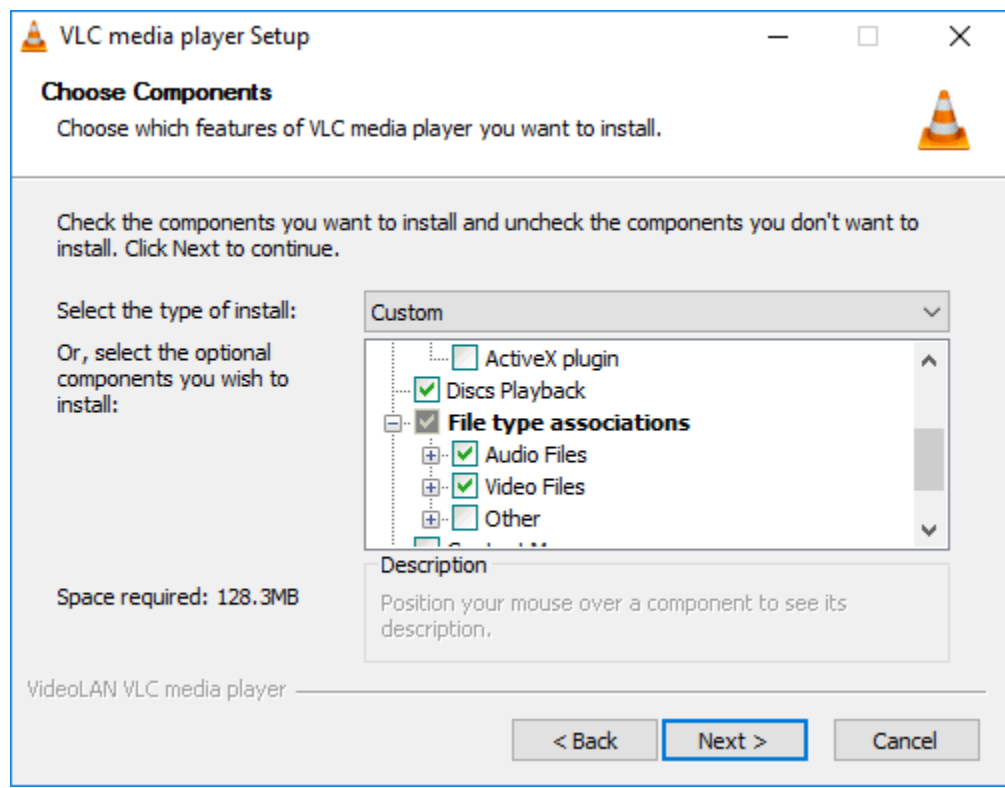

and these...

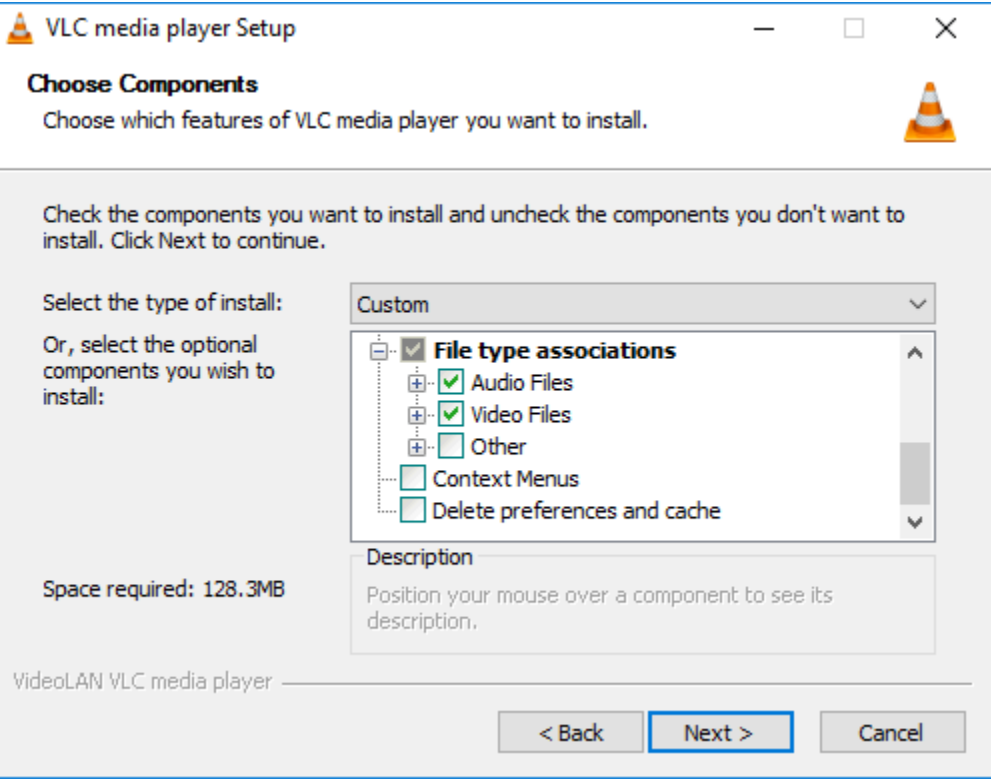